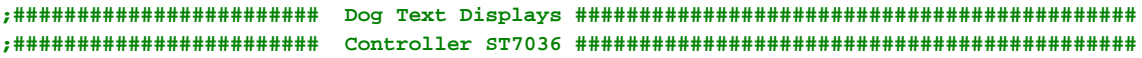

```
; lcd_init
                    ; init_seq
                    ; lcd_wrcmd
                    ; lcd_wrdat
                    ; print_str
                    ; print_string
                    ; wrddram
                    ; set_ddram
                    ; clear_disp
                    ; go_sec_line
                    ; go_thrd_line
                    ; lcd_home
                    ; spi_out
                    ; del_1ms
                    ; delay30us
                    ; delay40ms
                    ; ;HexToDec
                    ; ;ASCIIToBin
                    ; ;BinToASCII
                    ; ;ByteToHex
;----------------------------------------------------------------------------------------
                    .if use_lcd_init == 1
lcd_init: push r17
                      push r18
                      push ZL
                      push ZH
SPI_MasterInit: sbi lcctl,lc_cs ; Outputs setzen
                      sbi lcctl,lc_rs
                      sbi lcctl,lc_reset
                      sbi lcdat,lc_dat
                      sbi lcdat,lc_clk
                      .if use_reset == 1
                       dog_reset_off
                      .endif
                      rcall delay40ms
                      dog_enab
                      set_inst
                      .if (m48_88_168==1)|(m162==1)
                       ldi r17,(1<<SPE)|(1<<MSTR) ; Enable SPI, Master, set clock rate fck/4
                       out SPCR,r17
                       ldi r17,1<<SPI2X ; Double Speed
                       out SPSR,r17
                      .endif
                      ldi ZL,Low(2*init_seq)
                      ldi ZH,High(2*init_seq)
                      ldi r17,6
lcd_init10: lpm r18,Z+
                      rcall lcd_wrcmd
                      dec r17
                      brne lcd_init10
                      ldi r18,5
lcd_init20: rcall delay40ms ; 200ms nach 'Follower Control' warten
                      dec r18
                      brne lcd_init20
                      lpm r18,Z+
                      rcall lcd_wrcmd
```
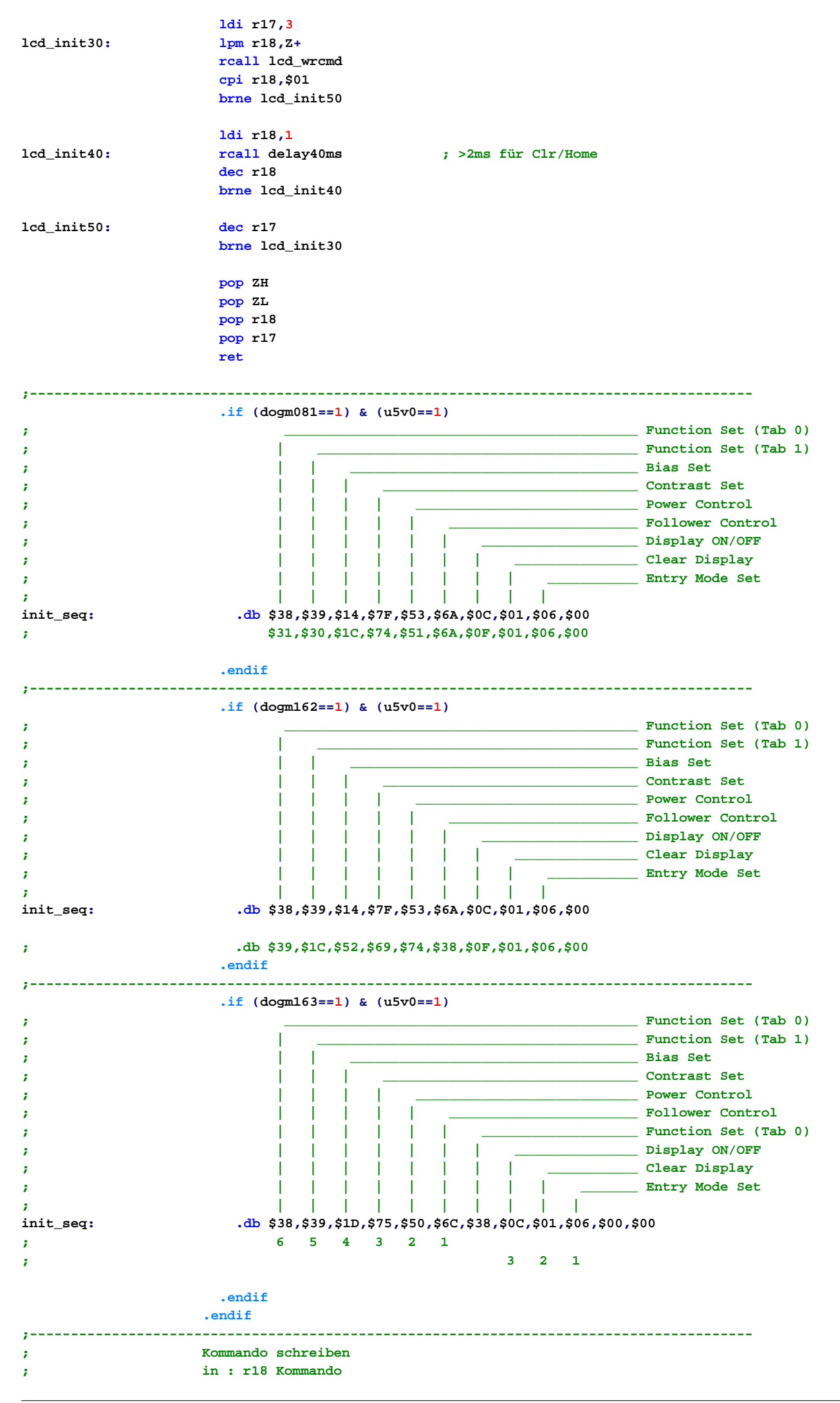

**dog\_text.asm Page: 2**

```
.if use_lcd_wrcmd == 1
lcd_wrcmd: set_inst
                  rcall spi_out
                  rcall delay30us
                  ret
                 .endif
;----------------------------------------------------------------------------------------
; Daten schreiben
; in : r18 Datenbyte
                 .if use_lcd_wrdat == 1
lcd_wrdat: set_data
                  rcall spi_out
                  rcall Delay30us
                  ret
                 .endif
;----------------------------------------------------------------------------------------
; Schreibt nachfolgenden String
;
; (r)call print_str
; .db "......."
                 .if use_print_str == 1
print_str: push r18
                  push r19
                  push ZL
                  push ZH
                  in ZL,SPL
                  in ZH,SPH ; Aufrufadress
                  adiw ZH:ZL,5 ; + Adressoffset
                  ld r19,Z+
                  ld r18,Z
                  movw ZH:ZL,r19:r18 ; Adresse String
                  lsl ZL
                  rol ZH ; ->Byteadresse
print_str10: lpm r18,Z+
                  tst r18
                  breq print_str20
                  rcall lcd_wrdat
                  rjmp print_str10
print_str20: adiw ZH:ZL,1 ; Ungerade Byteantahl
                  lsr ZH ; ausgleichen
                  ror ZL
                  movw r19:r18,ZH:ZL ; Rückkehradresse
                  in ZL,SPL
                  in ZH,SPH
                  adiw ZH:ZL,5 ; Stackadresse
                  st Z+,r19
                  st Z,r18 ; Rückkehradresse speichern
                  pop ZH
                  pop ZL
                  pop r19
                  pop r18
ret_adr: ret
                 .endif
;----------------------------------------------------------------------------------------;-----------------
-----------------------------------------------------------------------
; Text schreiben
; in : Z Adresse Text (Nullterminiert)
; changed : Z
                 .if use_print_string == 1
print_string: push r18
                  push ZL
                  push ZH
                  lsl ZL
```

```
rol ZH
print_string10: lpm r18,Z+
                   tst r18
                  breq print_string20
                  rcall lcd_wrdat
                  rjmp print_string10
print_string20: pop ZH
                  pop ZL
                  pop r18
                  ret
                 .endif
;----------------------------------------------------------------------------------------
; Schreiben auf DDRAM-Adresse
; in : r19 = Datenbyte 
; r18 = Adresse (7Bit)
; changed: -
;
                 .if use_wrddram == 1
wrddram: ori r18,$80 ;Bit7 setzen(Befehl Adresse schreiben)
                  rcall lcd_wrcmd ;zur LCD
                  mov r18,r19 ;Daten
                  rcall lcd_wrdat ;zur LCD
                  ret
                 .endif
;----------------------------------------------------------------------------------------
; DDRAM Adresse setzen 
; in : r18 = Adresse
; out : -
; changed: -
                 .if use_set_ddram == 1
set_ddram: push r18
                  andi r18,$7F
                  ori r18,ddram_set
                  rcall lcd_wrcmd
               rcall Delay30us
                  pop r18
                  ret
                 .endif
;----------------------------------------------------------------------------------------
; Clear Display
; in: -
                 .if use_clear_disp == 1
clear_disp: push r18
                  ldi r18,0b00000001
                  rcall lcd_wrcmd
                  rcall del_1ms
                  pop r18
                  ret
                 .endif
;----------------------------------------------------------------------------------------
; Anfang 2.Zeile
; in: -
                 .if use_go_sec_line == 1
go_sec_line: push r18
                  ldi r18,ddram_set+sec_line
                  rcall lcd_wrcmd
                  rcall del_1ms
                  pop r18
                  ret
                 .endif
;----------------------------------------------------------------------------------------
; Anfang 3.Zeile
; in: -
                 .if use_go_thrd_line == 1
go_thrd_line: push r18
```

```
ldi r18,ddram_set+thrd_line
                    rcall lcd_wrcmd
                    rcall del_1ms
                   pop r18
                   ret
                  .endif
;----------------------------------------------------------------------------------------
; return Home
; in: -
                  .if use_lcd_home == 1
lcd_home: push r18
                   ldi r18,0b00000010
                   rcall lcd_wrcmd
                   rcall del_1ms
                   pop r18
                   ret
                  .endif
;----------------------------------------------------------------------------------------
; CG-Ram laden
; in : Z - Tabelle
; r17 Anzahl Zeichen (á 8 Byte)
                  .if use_set_cgram == 1
set_cgram: push r17
                   push r18
                   push ZL
                   push ZH
                   lsl r17
                   lsl r17
                   lsl r17
                   ldi r18,cgram_set
                   rcall lcd_wrcmd
set_cgram10: lpm r18,Z+
                   rcall lcd_wrdat
                   dec r17
                   brne set_cgram10
                   pop ZH
                   pop ZL
                   pop r18
                   pop r17
                   ret
                  .endif
;----------------------------------------------------------------------------------------
; Byte über SPI ausgeben
; in: r18 Datenbyte
; changed : -
; ATTiny 2313
                  .if use_spi_out == 1
                   .if t2313==1
spi_out: push r18
                     out USIDR,r18
                     ldi r18,(1<<USIOIF) ; Overflow Interrupt Flag löschen
                     out USISR,r18
                     ldi r18,(1<<USIWM0)|(1<<USICS1)|(1<<USICLK)|(1<<USITC) ; 3-Wire
spi_out_10: out USICR,r18 ; pos.Edge,Soft CLK, Toggle Clk
                     sbis USISR,USIOIF ; Fertig?
                     rjmp spi_out_10
                     pop r18
                     ret
                     .message "Target: ATTiny2313"
                    .endif
;----------------------------------------------------------------------------------------
```

```
; ATMega 8/48/88/168/162
                    .if (m48_88_168 ==1)|(m8==1)|(m162==1)
spi_out: push r18
                      dog_enab
                      out SPDR,r18 ; Start transmission of data (r16)
spi_out10: in r18, SPSR ; Wait for transmission complete
                      sbrs r18, SPIF
                      rjmp spi_out10
                      dog_disab
                      pop r18
                      ret
                      .message "Target: ATMega8/48/88/168/162 SPI"
                    .endif
                   .endif ;use_spi_out
;----------------------------------------------------------------------------------------
; Software SPI
; in r18 : Zeichen
                  .if soft_spi== 1
spi_out: push r16
                    push r18
                    ldi r16,8
spi_out10: cbi lcdato,lc_dat
                    cbi lcdato,lc_clk
                    sbrc r18,7
                    sbi lcdato,lc_dat
                    lsl r18
                    nop
                    sbi lcdato,lc_clk
                    nop
                    dec r16
                    brne spi_out10
                    cbi lcdato,lc_clk
                    pop r18
                    pop r16
                    ret
                    .message "Software SPI"
                  .endif
;----------------------------------------------------------------------------------------
; Fast SPI using USI
                  .if fast_usi == 1
spi_out: push r16
                    push r17
                    out USIDR,r18
                    ldi r16,(1<<USIWM0)|(1<<USITC)
                    ldi r17,(1<<USIWM0)|(1<<USITC)|(1<<USICLK)
                    out USICR,r16 ; MSB
                    nop
                    out USICR,r17
                    nop
                    out USICR,r16
                    nop
                    out USICR,r17
                    nop
                    out USICR,r16
                    nop
                    out USICR,r17
                    nop
                    out USICR,r16
                    nop
                    out USICR,r17
                    nop
                    out USICR,r16
                    nop
                    out USICR,r17
                    nop
                    out USICR,r16
                    nop
                    out USICR,r17
```

```
nop
                      out USICR,r16
                      nop
                      out USICR,r17
                      nop
                      out USICR,r16 ; LSB
                      nop
                      out USICR,r17
                      pop r17
                      pop r16
                      ret
                      .message "Fast SPI with USI"
                    .endif
;----------------------------------------------------------------------------------------
                    ; Delay 770µs @ 4,00000 MHz
                    .if use_del_1ms == 1
del_1ms: push r16
                      push r17
                      push r18
                      .if Clk8MHz == 1
                       ldi r18,2
                      .elif Clk12MHz == 1
                       ldi r18,4
                      .elif Clk16MHz == 1
                       ldi r18,8
                      .else
                       ldi r18,1
                      .endif
del_1ms_10: ldi r17,170 ;86 ;171
del_1ms_20: ldi r16,5
del_1ms_30: dec r16
                     brne del_1ms_30
                      dec r17
                      brne del_1ms_20
                      dec r18
                      brne del_1ms_10
                      pop r18
                      pop r17
                      pop r16
                      ret
                    .endif
;----------------------------------------------------------------------------------------
                    ; Delay 30µs @ 4,00000 MHz
                    .if use_del_30us == 1
delay30us: push r16
                     push r18
                      .if Clk8MHz == 1
                       ldi r18,2
                      .elif Clk12MHz == 1
                       ldi r18,4
                      .elif Clk16MHz == 1
                       ldi r18,8
                      .else
                       ldi r18,2
                      .endif
delay30us_10: ldi r16,35 ;21 ;35
delay30us_20: dec r16
                      brne delay30us_20
                      dec r18
                      brne delay30us_10
                      pop r18
                      pop r16
                      ret
```
**.endif**

```
;----------------------------------------------------------------------------------------
                  ; Delay 40ms @ 4,00000 MHz
                  .if use_del_40ms == 1
delay40ms: push r16
                    push r17
                    push r18
                    .if Clk8MHz == 1
                     ldi r18,2
                    .elif Clk12MHz == 1
                     ldi r18,4
                    .elif Clk16MHz == 1
                     ldi r18,8
                    .else
                     ldi r18,1
                    .endif
delay40ms_10: ldi r17,60 ;236
delay40ms_20: ldi r16,225
delay40ms_30: nop
                    nop
                    nop
                    dec r16
                    brne delay40ms_30
                    dec r17
                    brne delay40ms_20
                    dec r18
                    brne delay40ms_10
                    pop r18
                    pop r17
                    pop r16
                    ret
                  .endif
/*
;============================ Zahlenkonvertierungen =====================================
; Hexadezimal nach Dezimal
; in : X Hex <=999D(3E7)
; out : r20 1er
; r21 10er
; r22 100er
; r23 1000er
                  .if use_ASCIIToBin == 1
HexToDec: push XL
               push XH
               push YL
               push YH
               clr r20
               clr r21
               clr r22
               clr r23
               ldi YL,low(1000)
               ldi YH,high(1000);
HexToDec01: sub XL,YL
               sbc XH,YH
               brcs HexToDec05
               inc r23
               rjmp HexToDec01
HexToDec05: add XL,YL
               adc XH,YH
HexToDec10: sbiw XL,50
               brcs HexToDec20
               sbiw XL,50
               brcs HexToDec15
               inc r22
               rjmp HexToDec10
HexToDec15: adiw XL,50
HexToDec20: adiw XL,50
```

```
HexToDec30: sbiw XL,10
                brcs HexToDec40
                inc r21
               rjmp HexToDec30
HexToDec40: adiw XL,10
               mov r20,XL
               pop YH
                pop YL
                pop XH
                pop XL
                ret
              .endif
;----------------------------------------------------------------------------------------
; ASCII (0..9,A..F) nach Bin
; in : r16 ASCII Zahl
; out : r16 Bin-Wert
                  .if use_HexToDec == 1
ASCIIToBin: subi r16,$30
               cpi r16,10
               brcs ASCIIToBin10
               subi r16,7
ASCIIToBin10: ret
              .endif
;----------------------------------------------------------------------------------------
; Hexadezimal nach ASCII
; in : r20..r23 (bin)
; out : r20..r23 (ASCII)
                  .if use_BinToASCII == 1
BinToASCII: push r16
                push r17
                ldi r16,$30
                ldi r17,$07
                add r20,r16
                cpi r20,$3A
                brcs BinToASCII10
                add r20,r17
BinToASCII10: add r21,r16
               cpi r21,$3A
                brcs BinToASCII20
               add r21,r17
BinToASCII20: add r22,r16
               cpi r22,$3A
                brcs BinToASCII30
                add r22,r17
BinToASCII30: add r23,r16
                cpi r23,$3A
                brcs BinToASCII40
                add r23,r17
BinToASCII40: pop r17
               pop r16
               ret
              .endif
;----------------------------------------------------------------------------------------
; in : r16 Byte
; out: r9 ASCII LSB's
; r10 ASCII MSB's
                  .if use_ByteToHex == 1
ByteToHex: push r16
                push r17
                push r16
                ldi r17,$30
                andi r16,$0F
                add r16,r17
                cpi r16,$3A
```
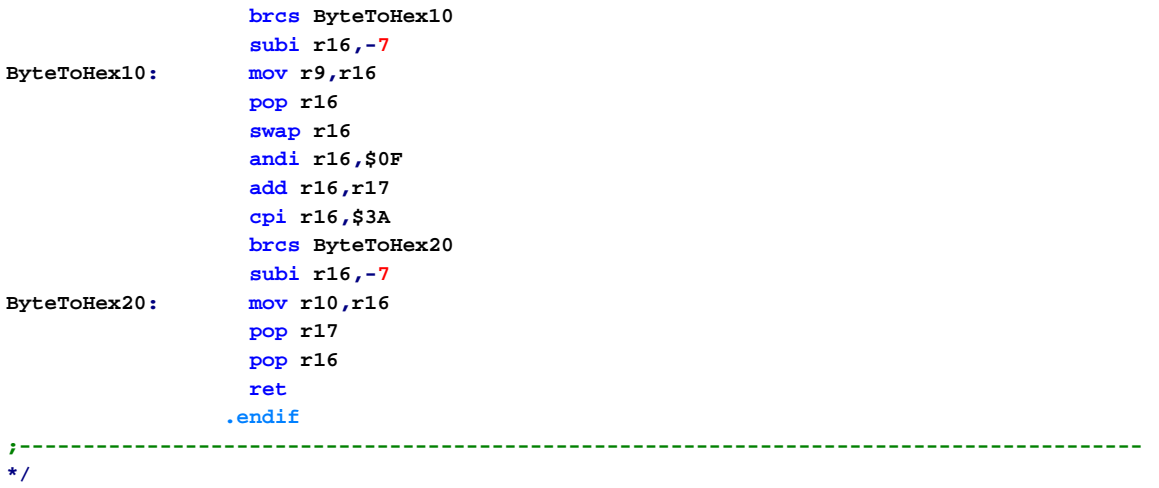